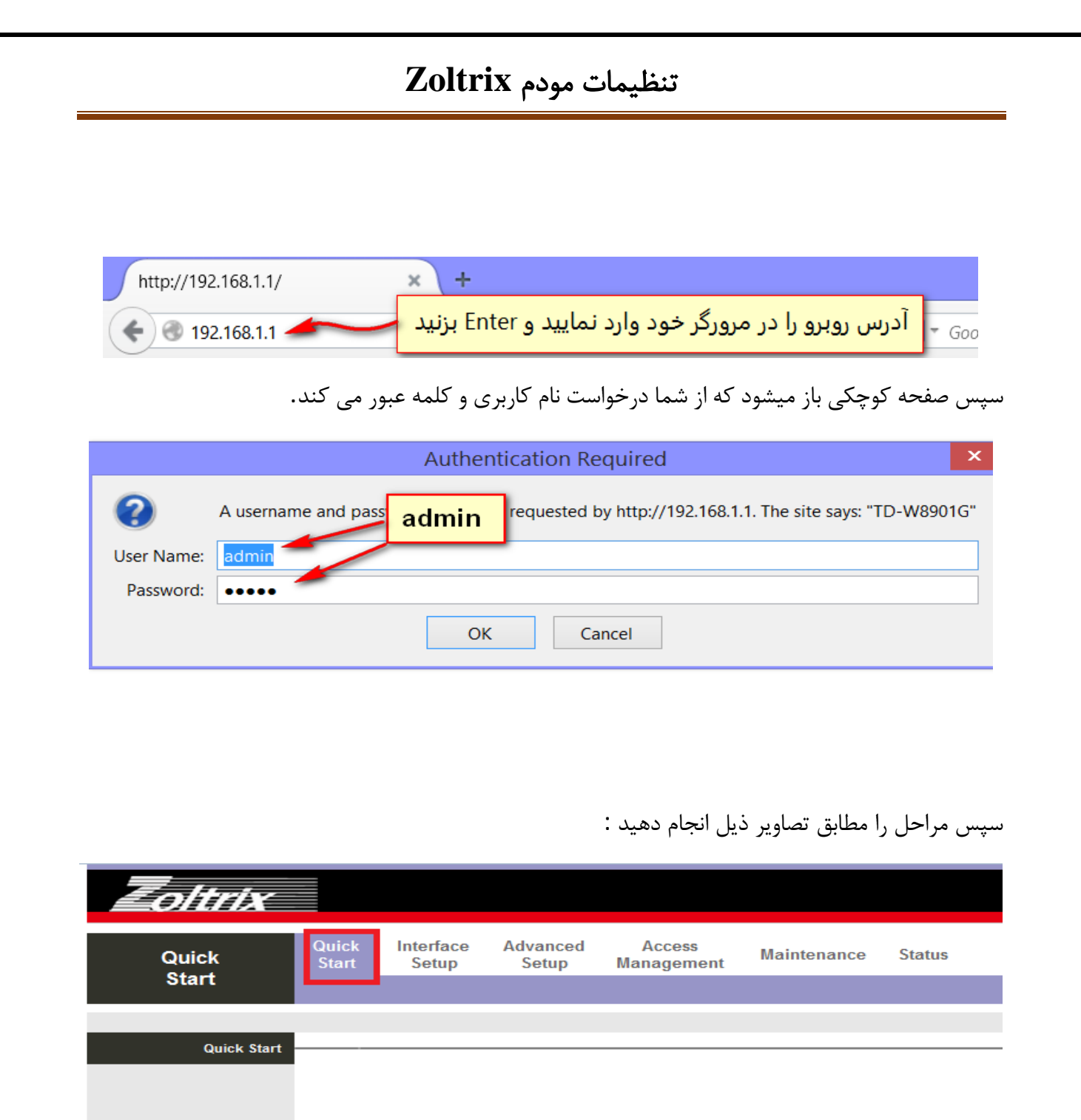

This ADSL Router is ideal for home networking and small business networking. The 'Quick Start' wizard will guide you to configure the ADSL router to connect to your ISP (Internet Service Provider).

**RUN WIZARD** 

## تنظیمات مودم **Zoltrix**

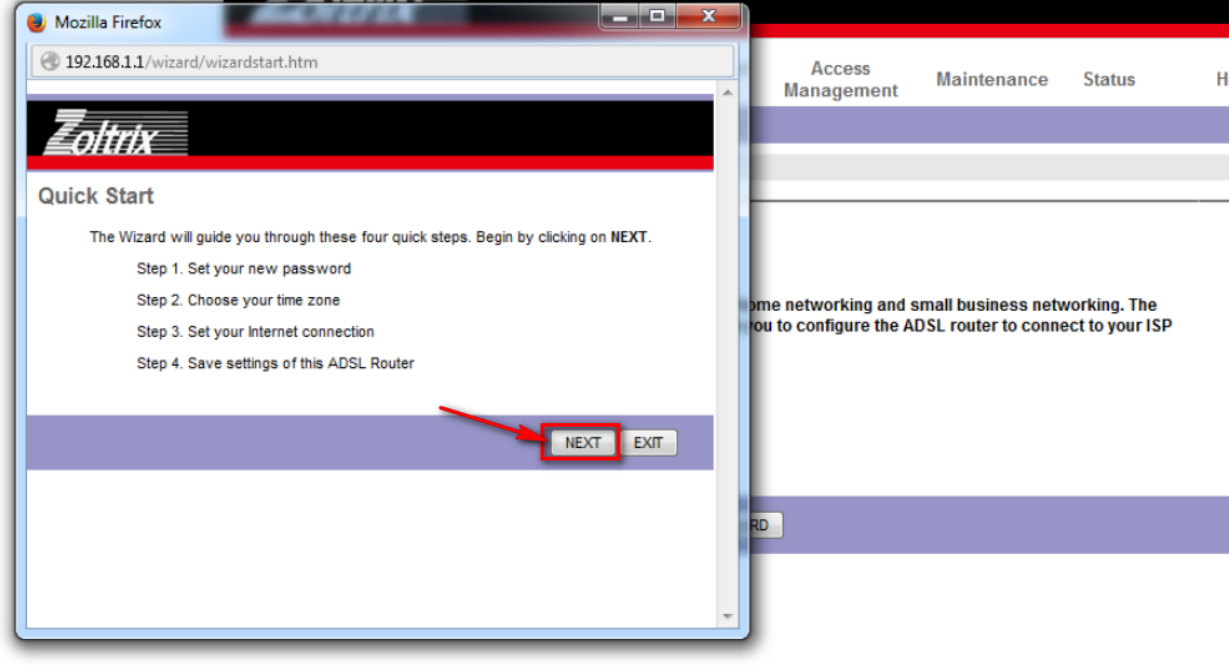

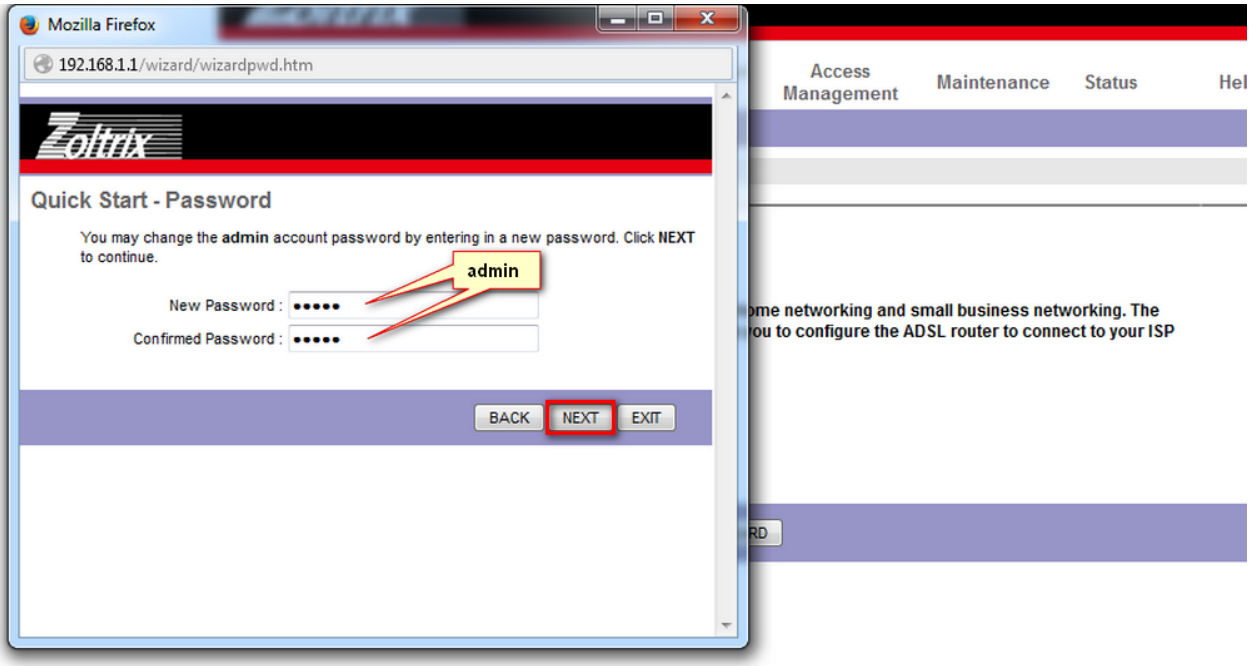

## تنظیمات مودم **Zoltrix**

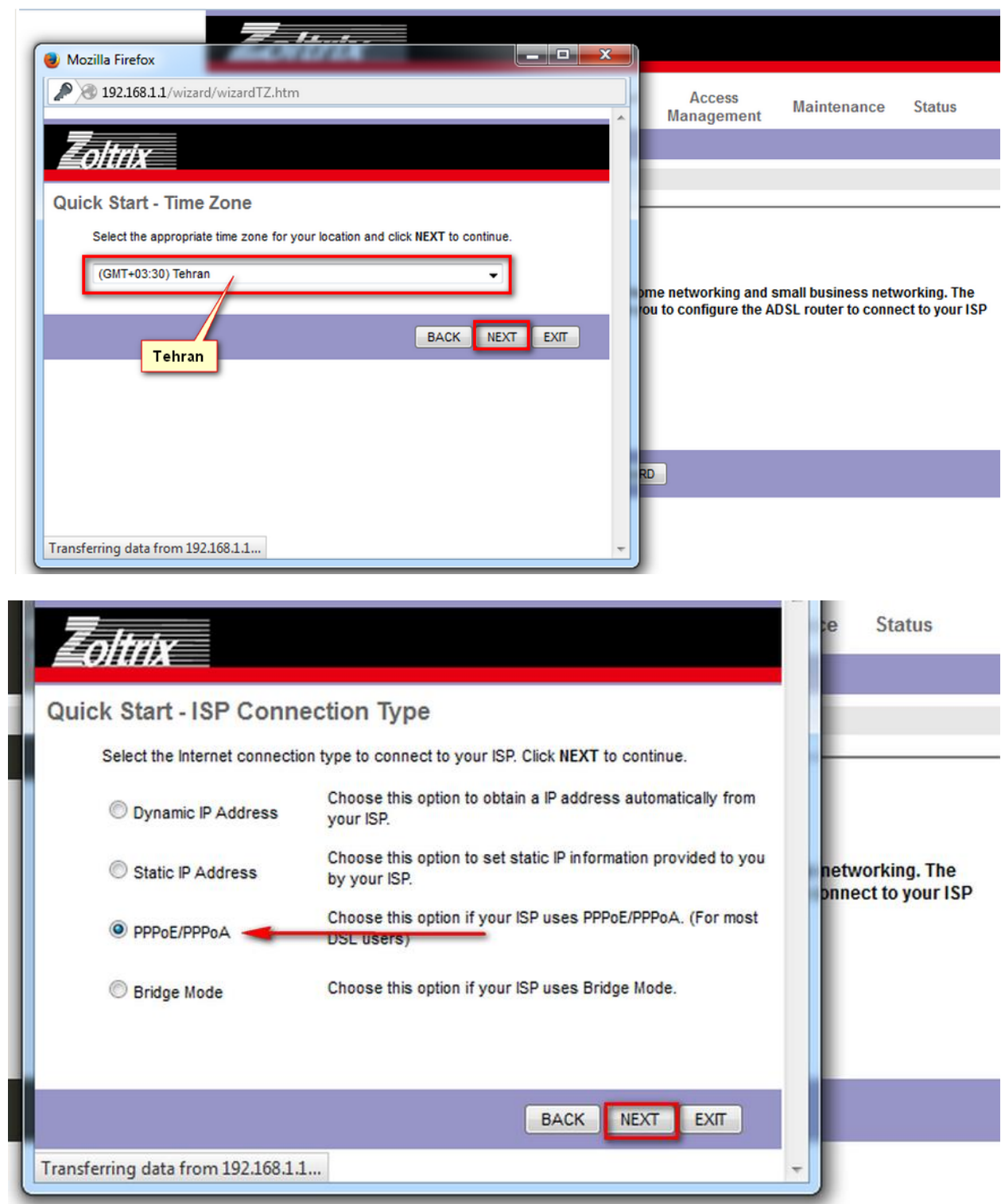

پس از انجام تنظیمات باال مودم خود را خاموش و پس از ۲ دقیقه روشن نمايید.

## تنظیمات مودم **Zoltrix**

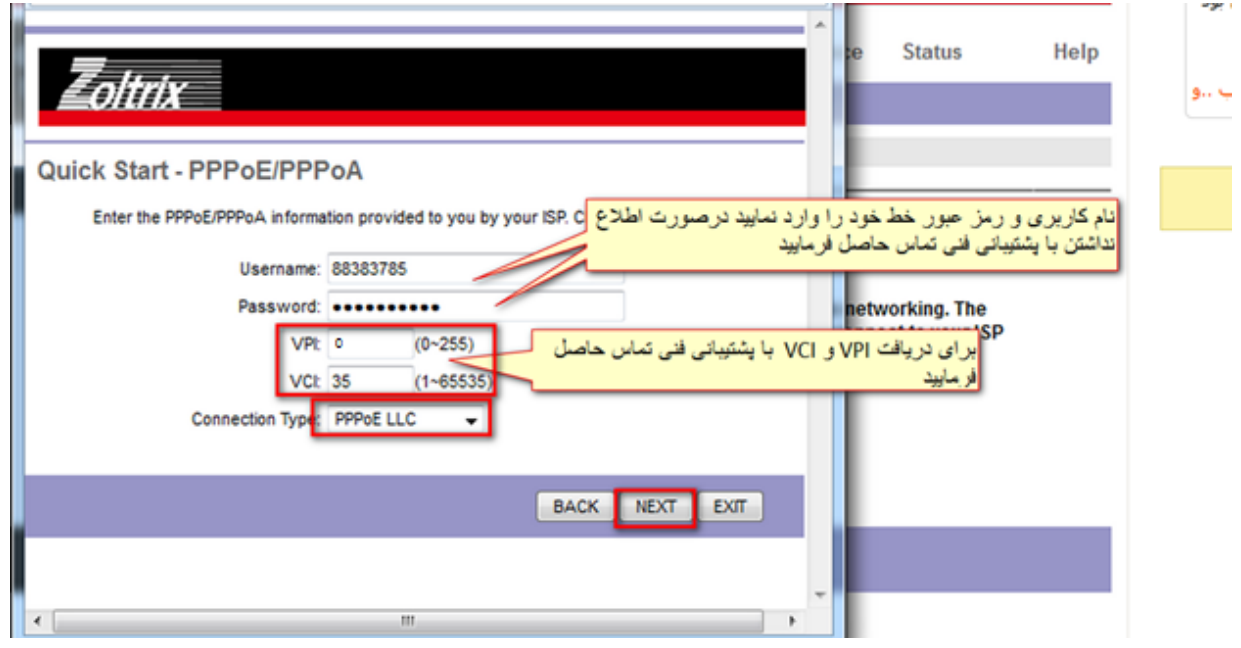

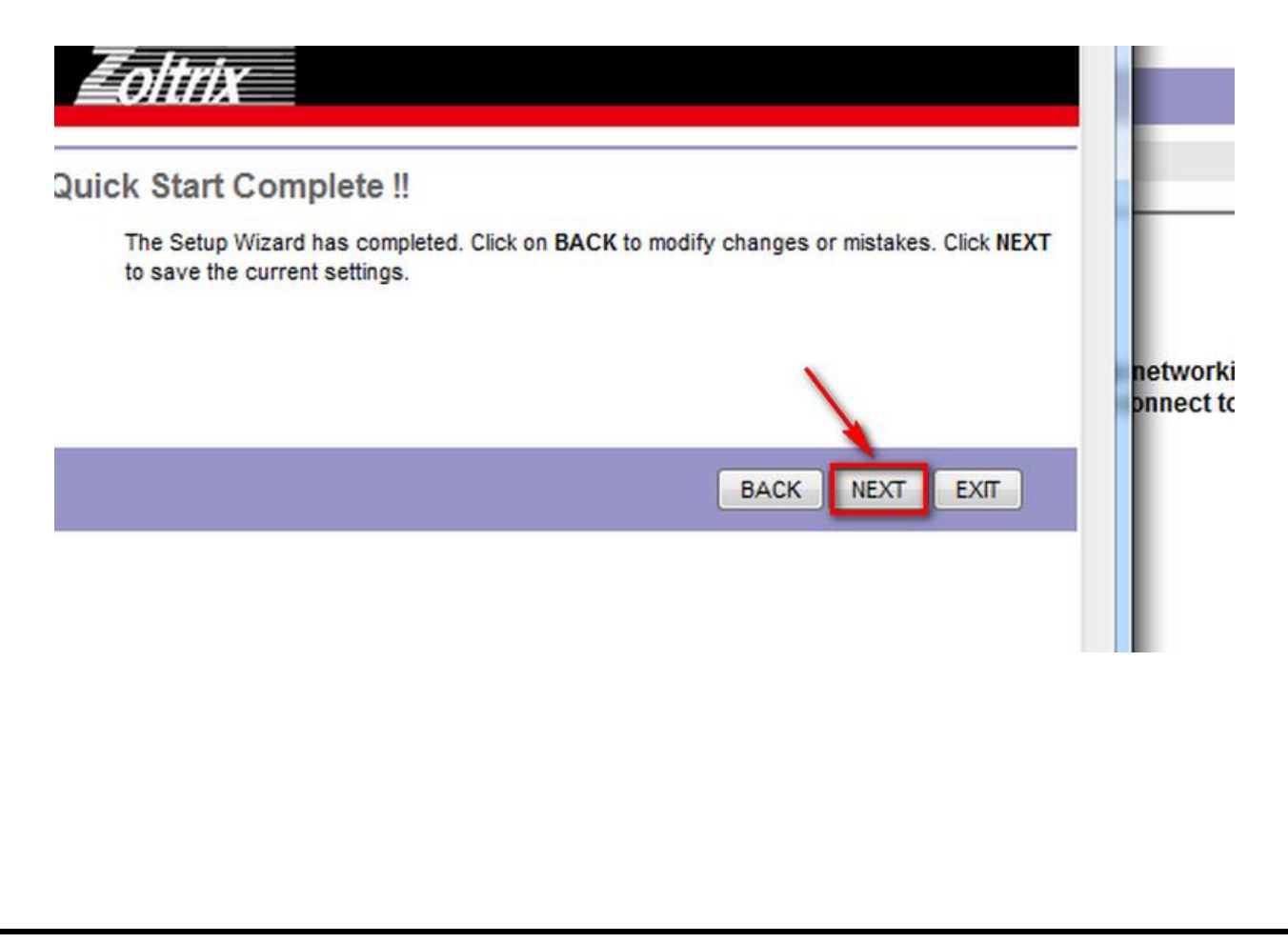

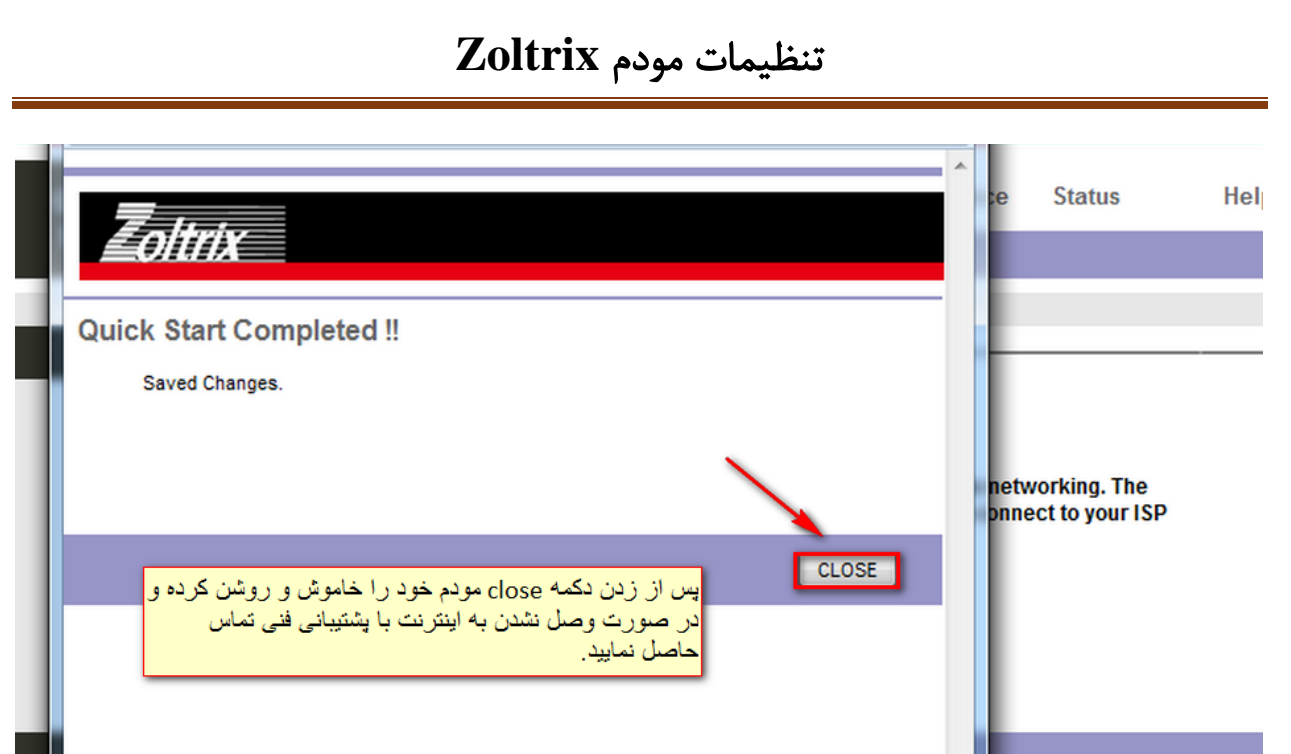